### **SKRIPSI**

# <span id="page-0-0"></span>**SISTEM INFORMASI PENJUALAN PADA KEDAI MEOSI DI KOTA BUMIAYU**

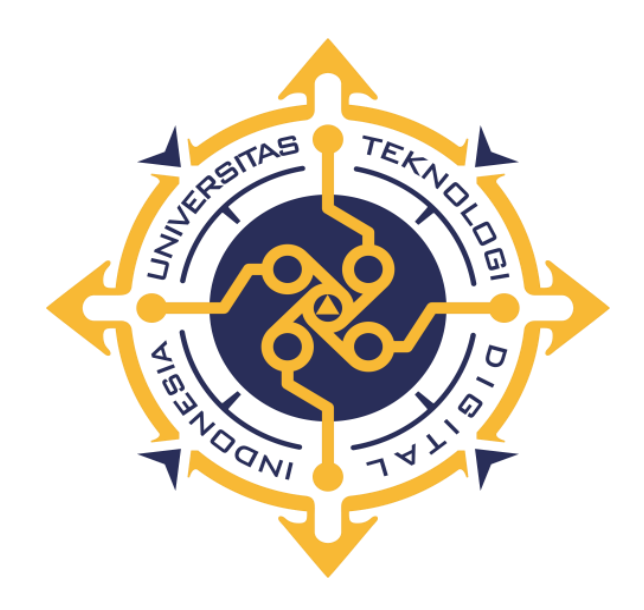

# **MUHAMMAD HASAN UBAIDILLAH NIM: 235610049**

# **UNIVERSITAS TEKNOLOGI DIGITAL INDONESIA YOGYAKARTA 2024 PROGRAM STUDI SISTEM INFORMASI PROGRAM SARJANA FAKULTAS TEKNOLOGI INFORMASI**

### **SKRIPSI**

# **SISTEM INFORMASI PENJUALAN PADA KEDAI MEOSI DI KOTA BUMIAYU**

**Diajukan sebagai salah satu syarat untuk menyelesaikan studi**

**Program Sarjana Program Studi Sistem Informasi Fakultas Teknologi Informasi Universitas Teknologi Digital Indonesia Yogyakarta Disusun Oleh MUHAMMAD HASAN UBAIDILLAH** 

**NIM: 235610049**

# **UNIVERSITAS TEKNOLOGI DIGITAL INDONESIA YOGYAKARTA 2024 PROGRAM STUDI SISTEM INFORMASI PROGRAM SARJANA FAKULTAS TEKNOLOGI INFORMASI**

#### HALAMAN PERSETUJUAN

### **SKRIPSI**

Judul

Nama NIM

**Semester** 

Program Studi Program : Sarjana<br>
Semester : Gasal Tahun Akademik : 2021/2022 : Sistem Informasi : Sistem Informasi Penjualan Pada Kedai Meosi Di Kota Bumiayu Muhammad Hasan Ubaidillah : 235610049 L 6

Telah diperiksa dan disetujui untuk diujikan di hadapan Dewan Penguji

Skripsi

Yogyakarta, 2024

 $\mathsf{\sigma}$ 

€I

 $\overline{\phantom{0}}$ 

Dosen Pembimbing

Dison Librado, S.E., M.Kom.

## **HALAMAN PENGESAHAN SKRIPSI**

# SISTEM INFORMASI PENJUALAN PADA KEDAI MEOSI DI KOTA BUMIAYU

Telah dipertahankan di depan Dewan Penguji Skripsi dan dinyatakan diterima untuk memenuhi sebagian persyaratan guna memperoleh Gelar Sarjana Komputer Program Studi Sistem Informasi Fakultas Teknologi Informasi Universitas Teknologi Digital Indonesia Yogyakarta

Tanda Tangan

Yogyakarta,

Dewan Penguji

1. Dison Librado, S.E., M.Kom. (Ketua)

2. Edi Iskandar, S.T., M.Cs.

Mengetahui Ketua Program Studi Sistem Informasi Deborah Kurniawati, S.Kom., M.Cs.

J<sub>NI</sub>

### PERNYATAAN KEASLIAN

Dengan ini saya menyatakan bahwa naskah skripsi ini belum pernah diajukan untuk memperoleh gelar Sarjana Komputer di suatu Perguruan Tinggi, dan sepanjang pengetahuan saya tidak terdapat karya atau pendapat yang pernah ditulis atau diterbitkan oleh orang lain, kecuali yang secara sah diacu dalam naskah ini dan disebutkan dalam daftar pustaka.

V

Yogyakarta, 2024

MA:

Muhammad Hasan Ubaidillah NIM:235610049

#### **HALAMAN PERSEMBAHAN**

<span id="page-5-0"></span>Puji syukur Kehadirat Allah SWT yang senantiasa memberikan Rahmat dan Hidayah-Nya sehingga penulis dapat menyelesaikan skripsi ini dengan baik. Semoga dengan selesainya skripsi ini menjadi langkah awal untuk tercapainya impian dan cita – cita saya. Oleh karena itu, dengan rasa bangga dan bahagia penulis haturkan rasa syukur dan terimakasih kepada:

- 1. Kedua orangtua, dan keluarga yang selalu menjadi *support system* dan mendoakan penulis.
- 2. Dison Librado, S.E., M.Kom. selaku Dosen Pembimbing yang telah berkenan memberikan bimbingan, arahan dan saran serta semangat dalam menyusun skripsi ini.
- 3. Kerabat, dan teman seperjuangan yang setiap hari memberikan banyak pelajaran dan masukan serta menjadi teman berbagi saat suka maupun duka.

Akhir kata semoga skripsi ini membawa kemanfaatan dan berguna untuk kemajuan ilmu pengetahuan dimasa yang akan datang.

### **MOTTO**

<span id="page-6-0"></span>"Berikanlah yang terbaik untuk siapapun untuk apapun karena belum tentu<br>kamu akan menemui kesempatan itu kembali"

#### **KATA PENGANTAR**

<span id="page-7-0"></span>Puji syukur saya panjatkan kepada Tuhan Yang Maha Esa, karena atas berkat dan rahmat-Nya, saya dapat menyelesaikan skripsi ini. Penulisan skripsi ini dilakukan dalam rangka memenuhi salah satu syarat untuk mencapai gelar Sarjana Komputer pada Program Studi S1 Sistem Informasi Universitas Teknologi Digital Indonesia. Saya menyadari bahwa, tanpa bantuan dan bimbingan dari berbagai pihak, dari masa perkuliahan sampai pada penyusunan skripsi ini, sangatlah sulit bagi saya untuk menyelesaikan skripsi ini. Oleh karena itu dengan segala hormat dan kerendahan hati perkenankanlah penulis mengucapkan terima kasih kepada:

- 1. Ibu Sri Redjeki, S.Si., M.Kom., Ph.D., selaku Rektor Universitas Teknologi Digital Indonesia.
- 2. Deborah Kurniawati, S.Kom., M.Cs. selaku Ketua Jurusan Sistem Informasi.
- 3. Dison Librado, S.E., M.Kom. selaku Dosen Pembimbing yang telah berkenan memberikan bimbingan dengan penuh keikhlasan dan kesabaran.
- 4. Deborah Kurniawati, S.Kom., M.Cs. selaku Dosen Wali yang telah banyak memberikan pengarahan, ilmu dengan penuh ketulusan dan kesabaran.
- 5. Kedua orang tua penulis yang selalu memberikan kasih sayang, moril, materil, doa, dukungan, teladan dan motivasi sehingga penulis dapat terus berkembang sampai saat ini.
- 6. Seluruh teman teman jurusan Sistem Informasi, khususnya Angkatan 2022 yang telah memberikan motivasi.
- 7. Semua pihak yang tidak mungkin penulis sebutkan satu persatu yang telah terlibat banyak dalam membantu sehingga Skripsi ini dapat diselesaikan.

Akhir kata semoga Skripsi yang penulis buat dapat bermanfaat bagi penulis sendiri, institusi pendidikan, dan masyarakat luas. Amin.

<span id="page-8-0"></span>Yogyakarta, 2024

Penulis

### **ABSTRAK**

Tujuan dari penelitian ini yaitu membangun sistem informasi penjualan pada Kedai Meosi di Kota Bumiayu. Sistem penjualan produk makanan dan minuman pada Kedai Meosi selama ini hanya sebatas melalui alat bantu seperti brosur, iklan, sosial media maupun melalui penyampaian informasi dari satu orang ke orang lain, selain itu proses transaksi antara penjual dan pembeli hanya dapat dilakukan ditempat. Hal ini mempengaruhi perkembangan pelaku usaha Kedai Meosi akibat kurangnya penyampaian informasi secara lebih lengkap dan luas.

Sistem informasi penjualan ini dibangun menggunakan bahasa pemrograman PHP dan berbasis *website*. Metode penelitian ini menggunakan studi observasi dan wawancara terhadap pemilik Kedai Meosi, sedangkan metode pengembangan sistem menggunakan metode *waterfall* dengan tahapan yaitu analisis kebutuhan, desain, pengujian dan implementasi.

Hasil implementasi yang dilakukan, adanya sistem informasi penjualan ini dapat memberikan informasi kepada *user* dengan baik dan lengkap, sehingga produk dapat dipasarkan secara lebih luas dan lebih dikenal oleh masyarakat. Selain itu, proses pemesanan atau transaksi secara *online* menjadi lebih mudah serta permasalahan terkait data penjualan dan informasi laporan dapat dibuat dengan cepat dan mudah oleh admin.

Kata kunci: produk UMKM, sistem informasi penjualan, transaksi, *website* 

#### *ABSTRACT*

<span id="page-10-0"></span>*The purpose of this research is to build a sales information system at Kedai Meosi in Bumiayu City. So far, the sales system for food and beverage products at Kedai Meosi has only been limited to tools such as brochures, advertisements, social media or through conveying information from one person to another, apart from that the transaction process between sellers and buyers can only be carried out on the spot. This affects the development of the Kedai Meosi business due to the lack of providing more complete and extensive information.* 

*This sales information system was built using the PHP programming language and is website-based. This research method uses observation studies and interviews with Kedai Meosi owners, while the system development method uses the waterfall method with stages, namely needs analysis, design, testing and implementation.* 

*As a result of the implementation carried out, this sales information system can provide information to users well and completely, so that products can be marketed more widely and are better known to the public. Apart from that, the online ordering or transaction process becomes easier and problems related to sales data and report information can be created quickly and easily by the admin.* 

*keyword: sales information systems, transactions, UMKM products, websites,*

## **DAFTAR ISI**

<span id="page-11-0"></span>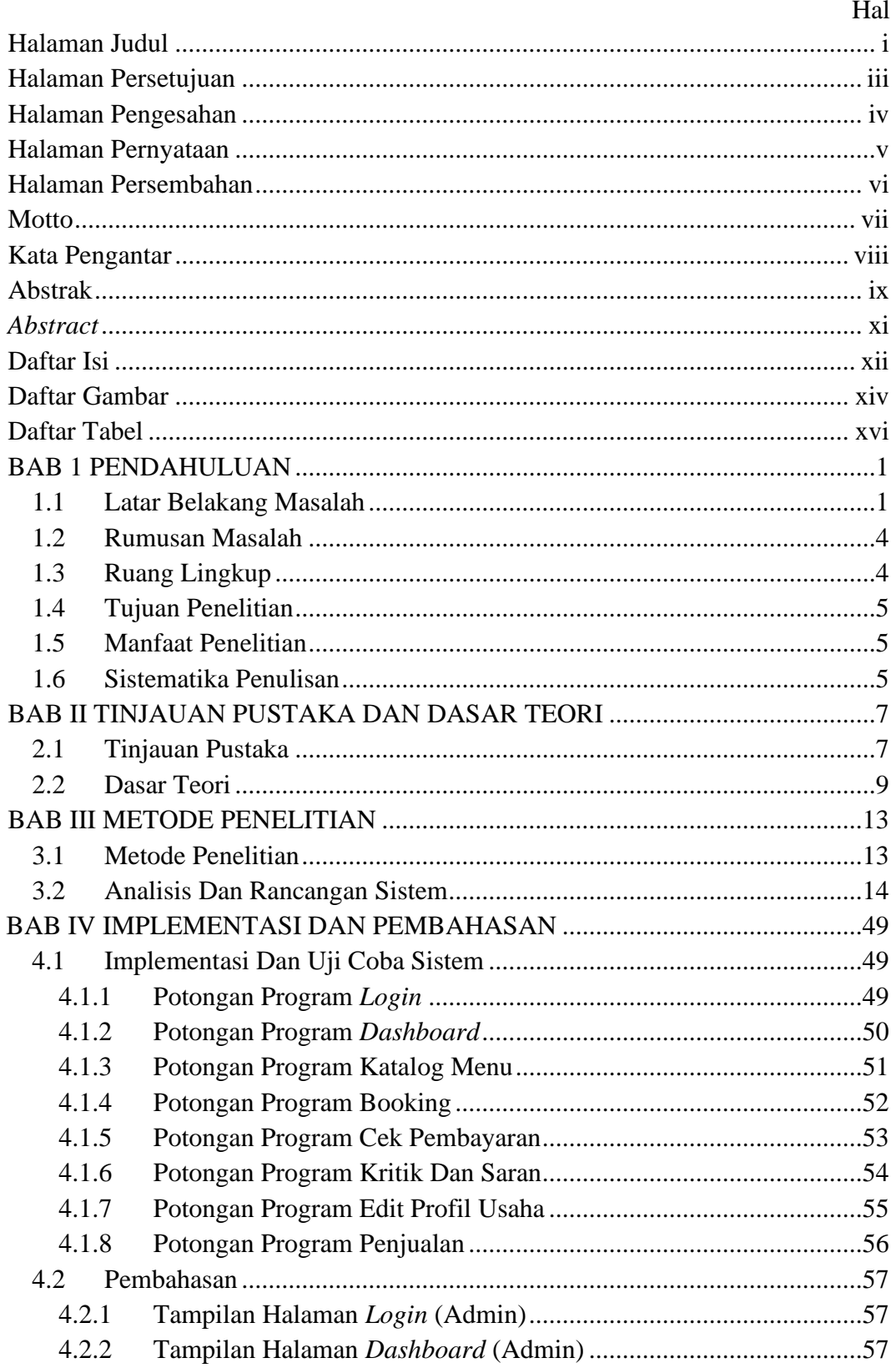

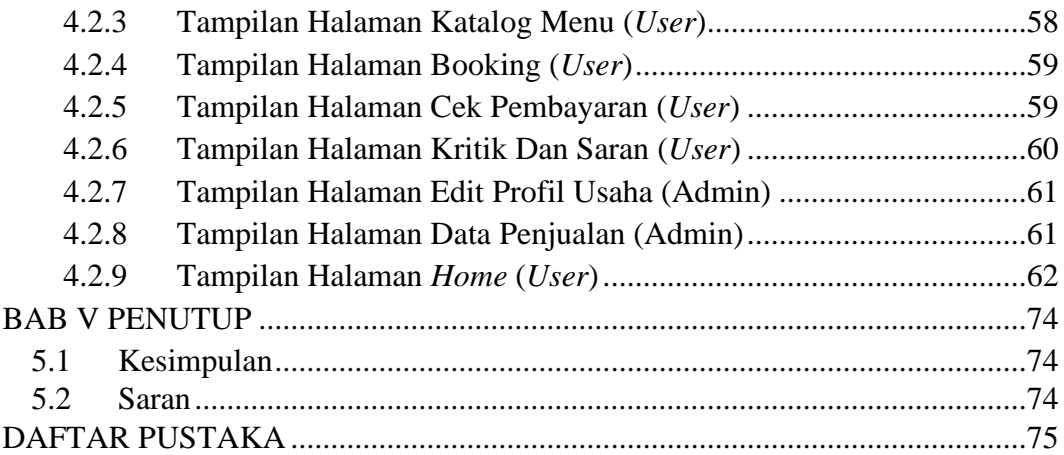

### **DAFTAR GAMBAR**

<span id="page-13-0"></span>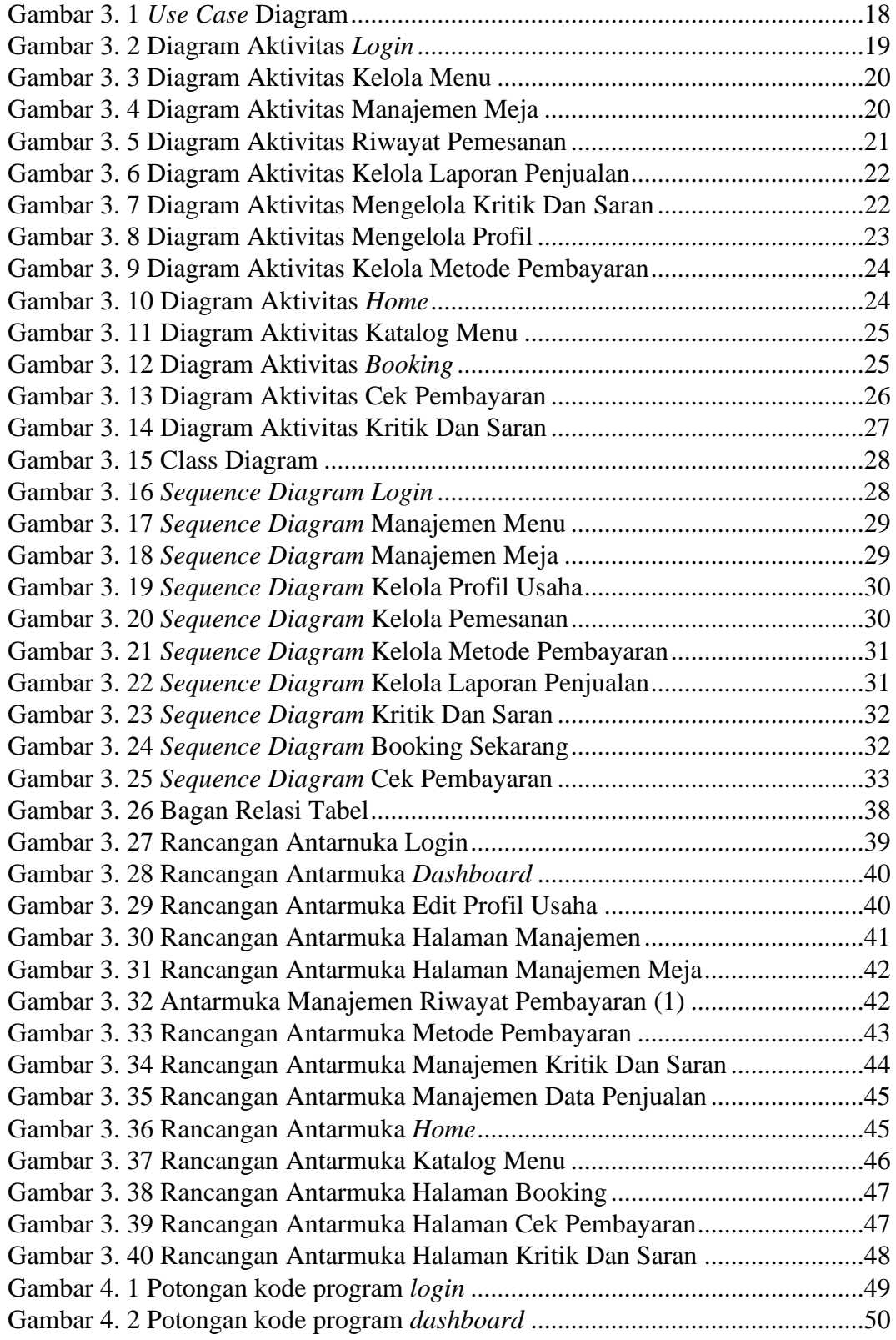

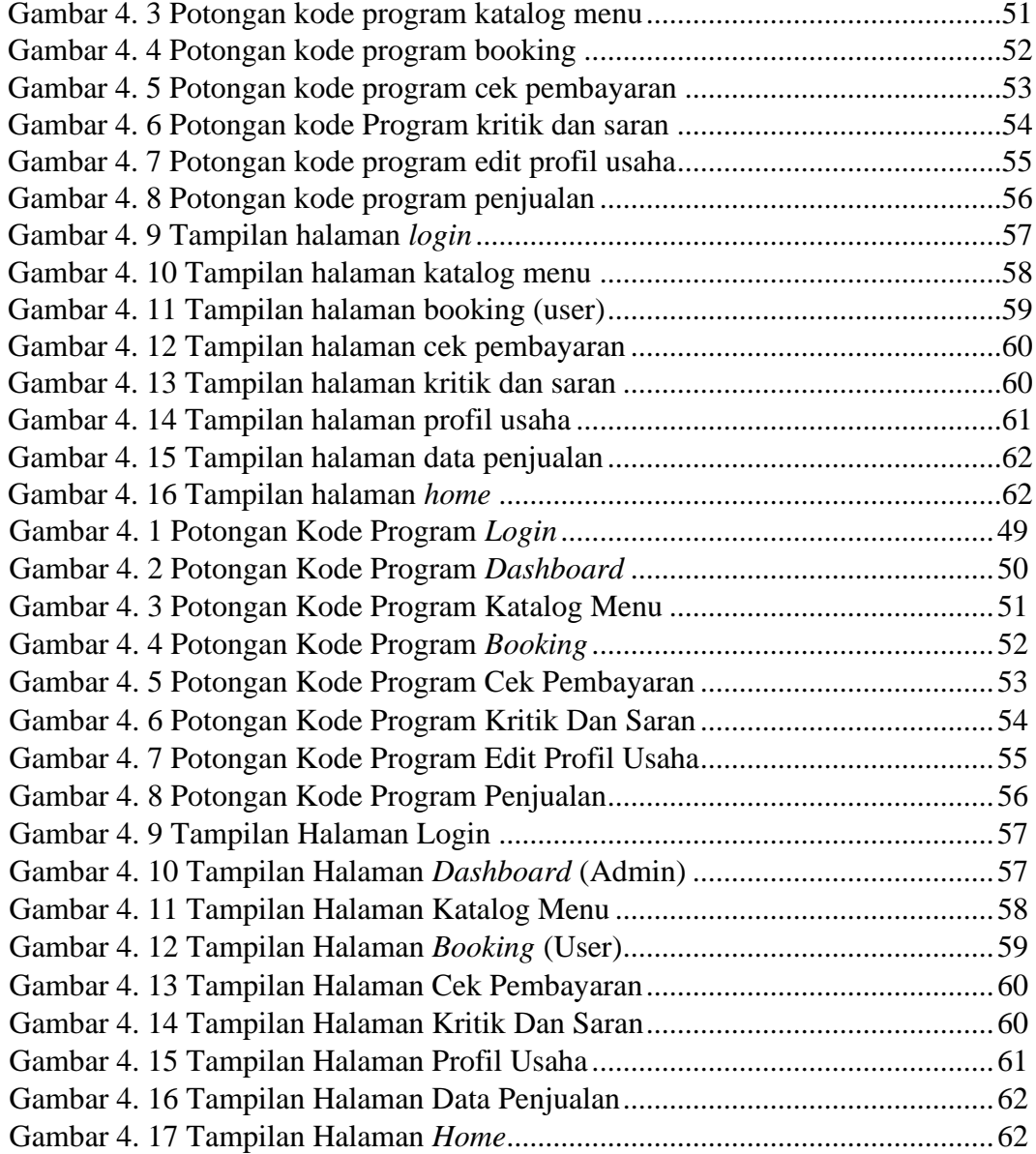

### **DAFTAR TABEL**

<span id="page-15-0"></span>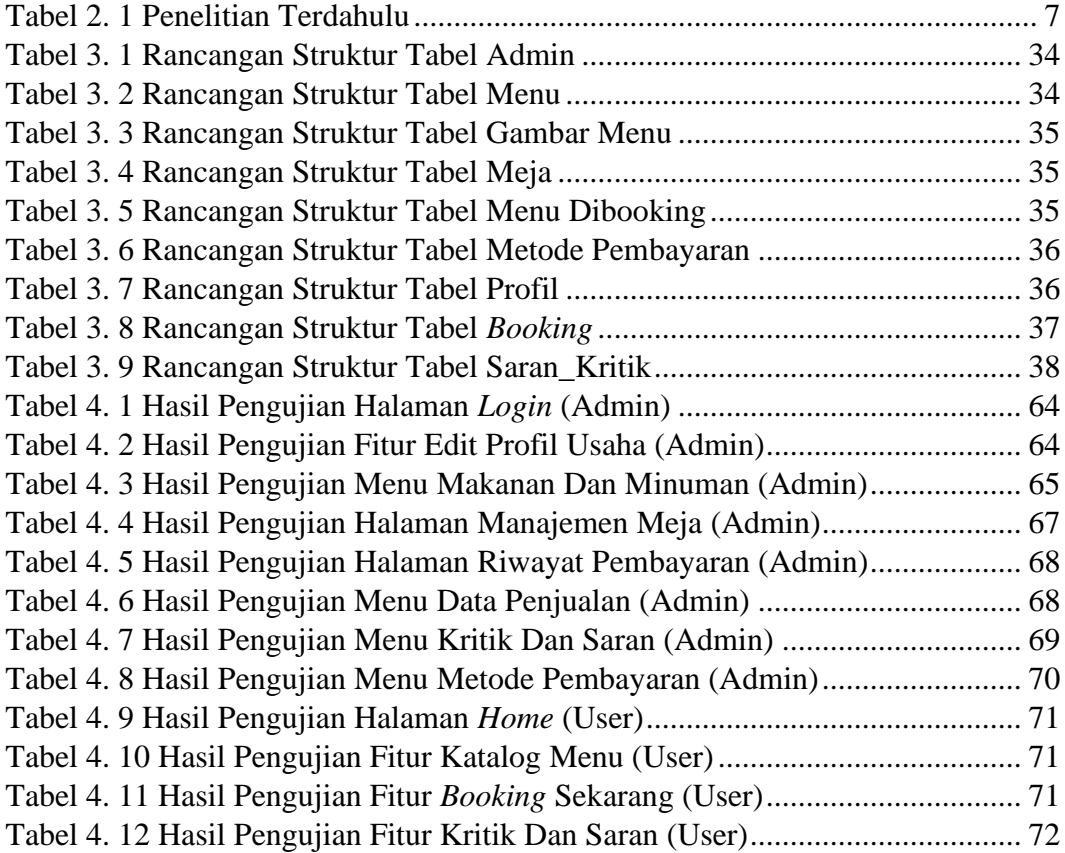